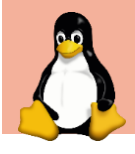

## **Linux Cheat Sheet**

*Advanced Commands*

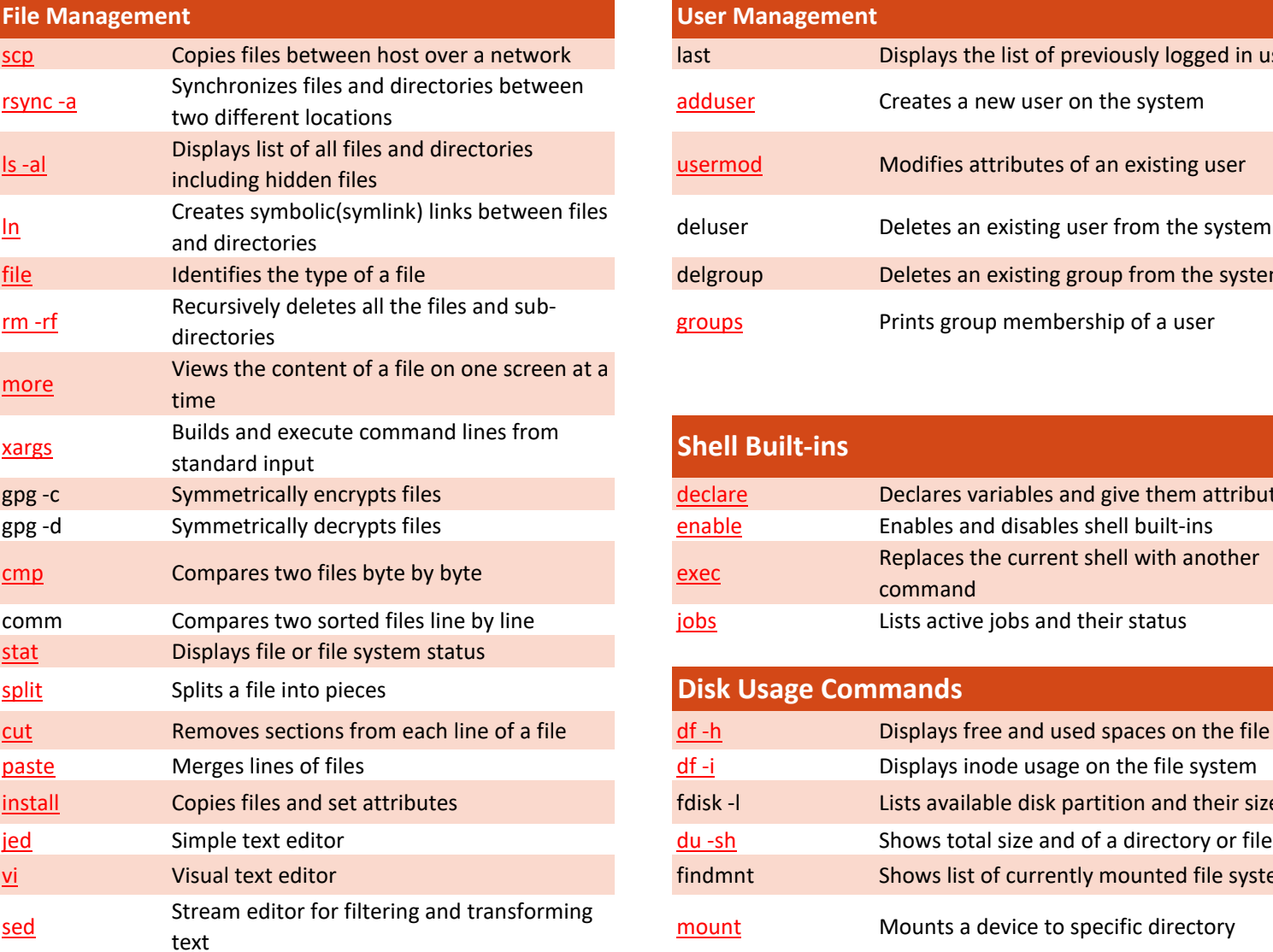

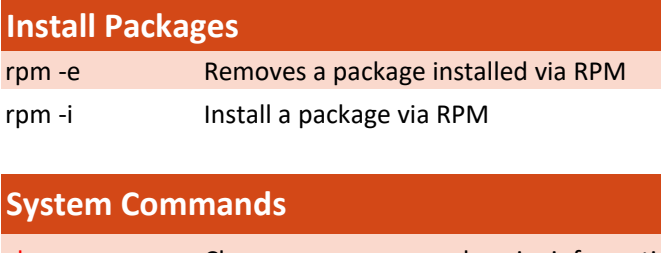

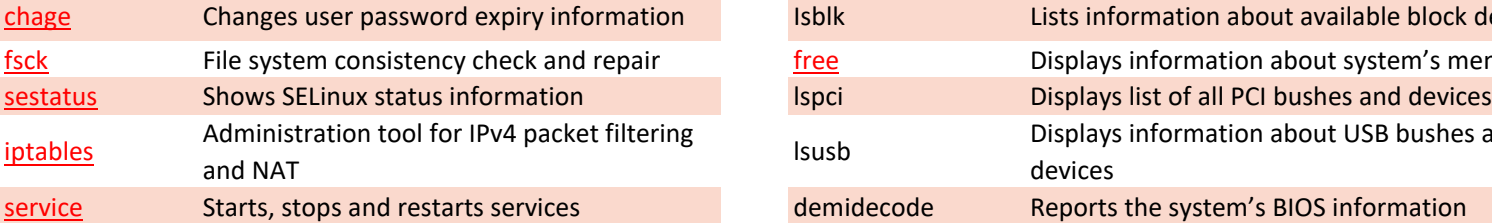

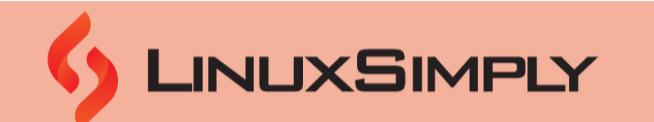

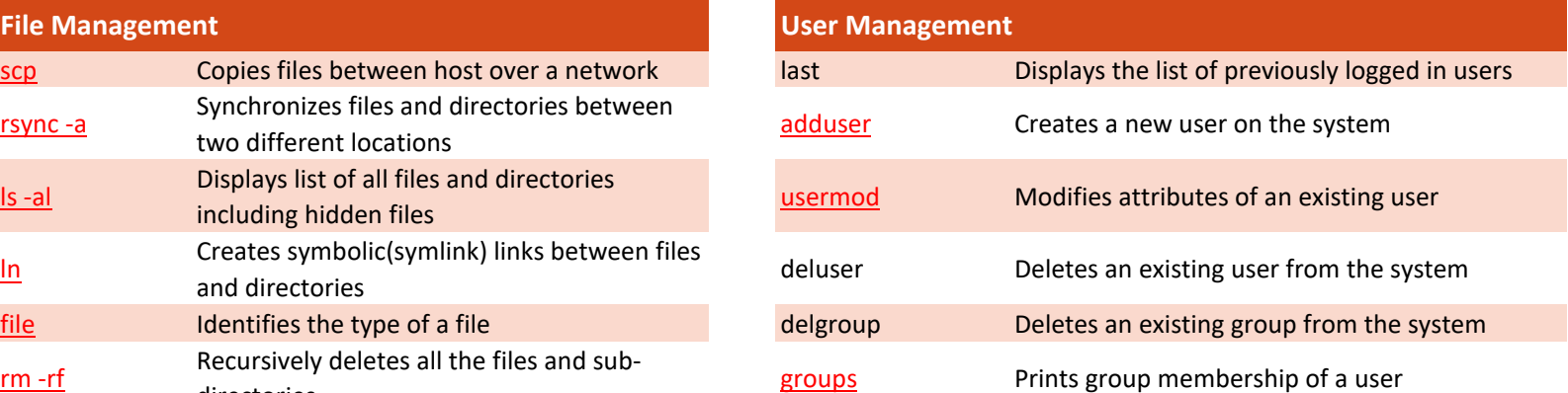

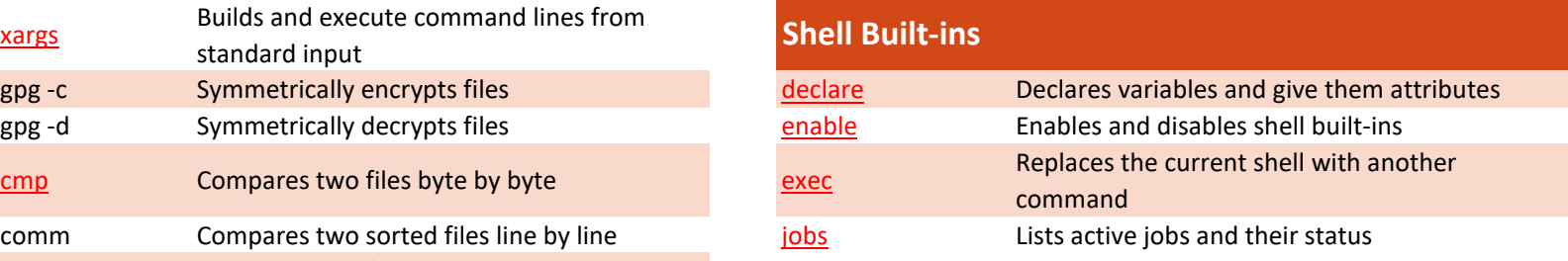

### **Disk Usage Commands**

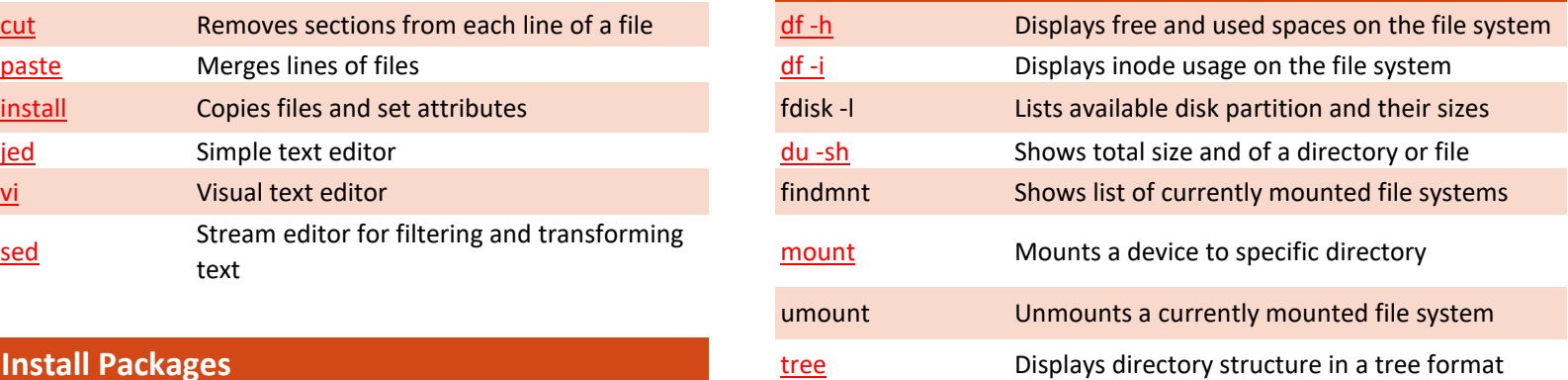

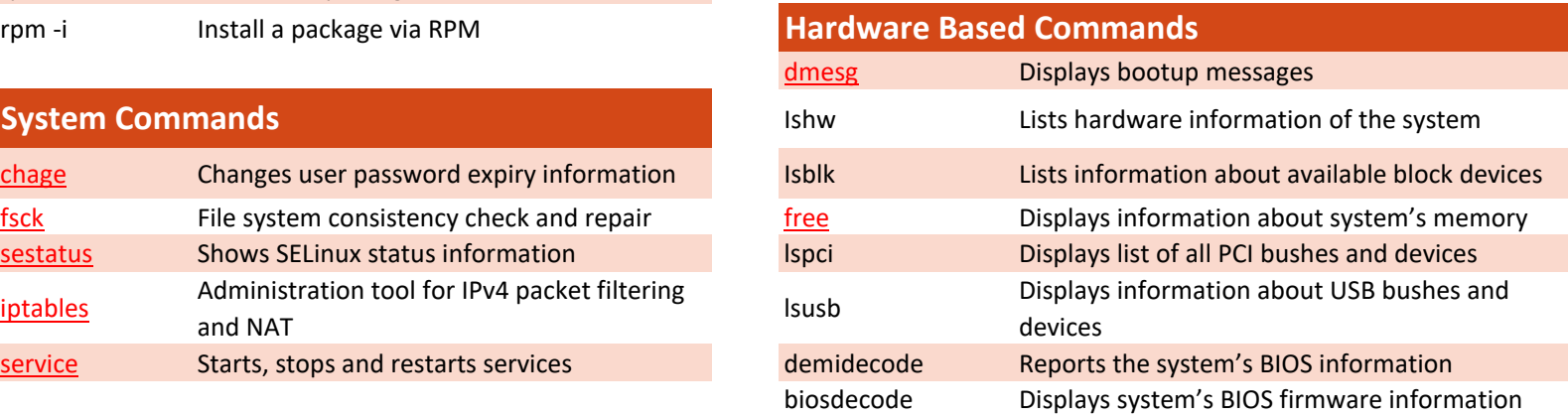

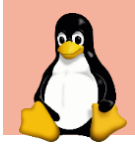

### **Linux Cheat Sheet**

*Advanced Commands*

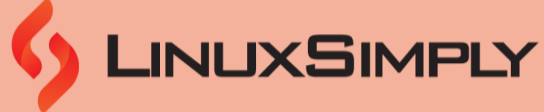

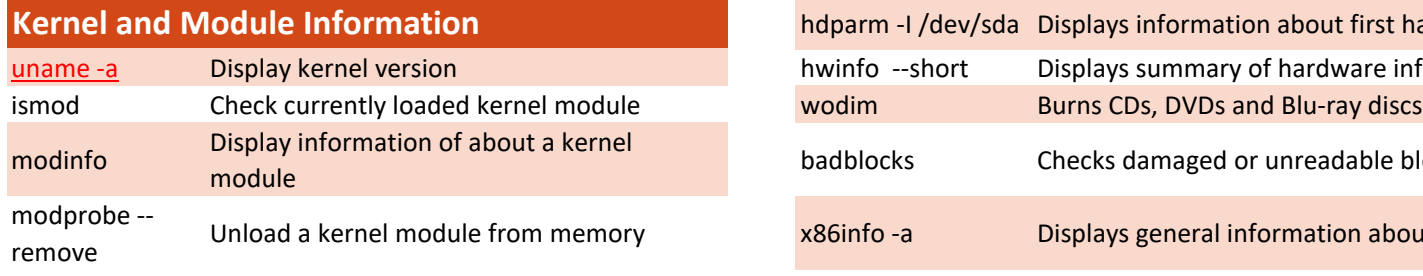

#### **Network Commands**

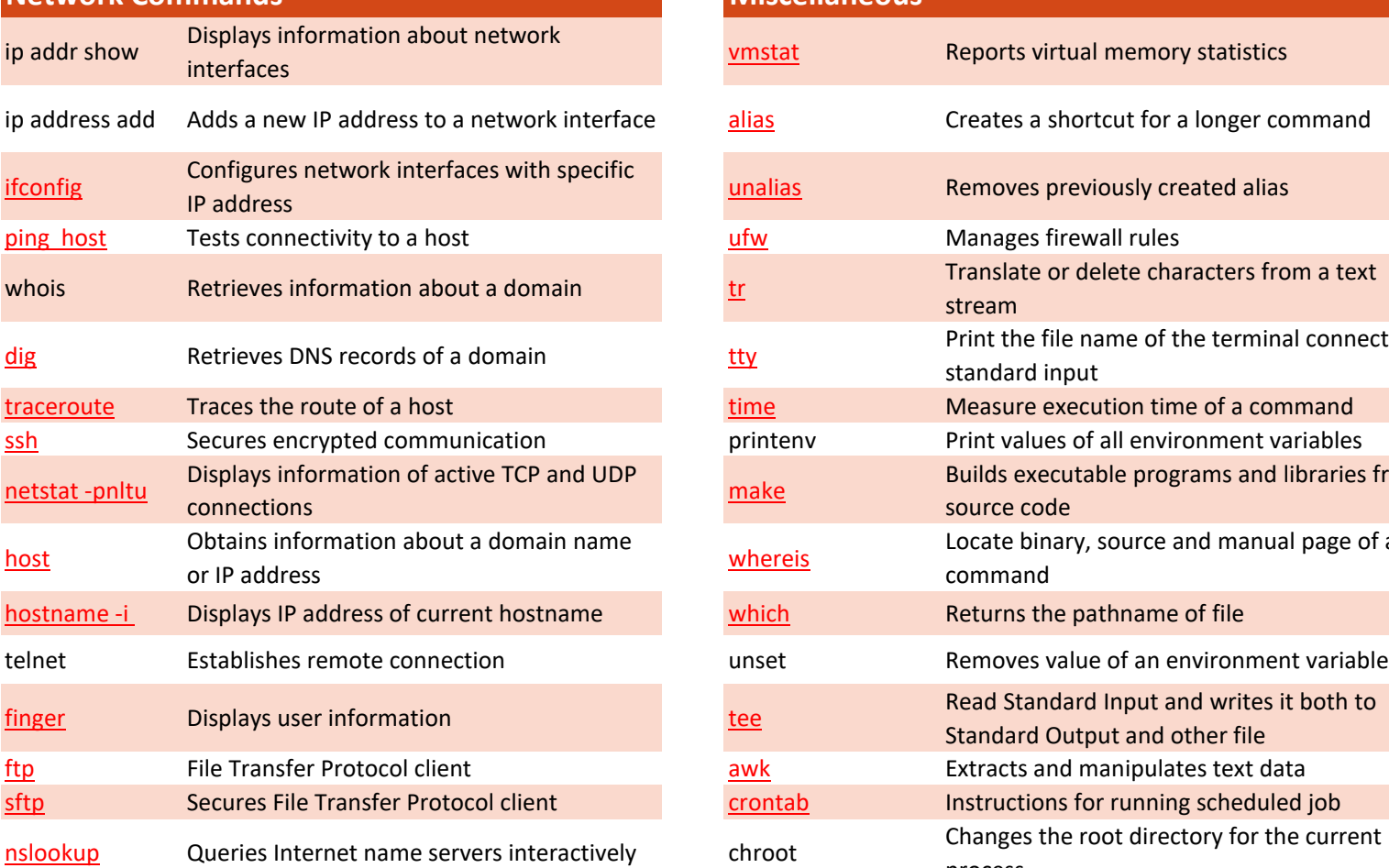

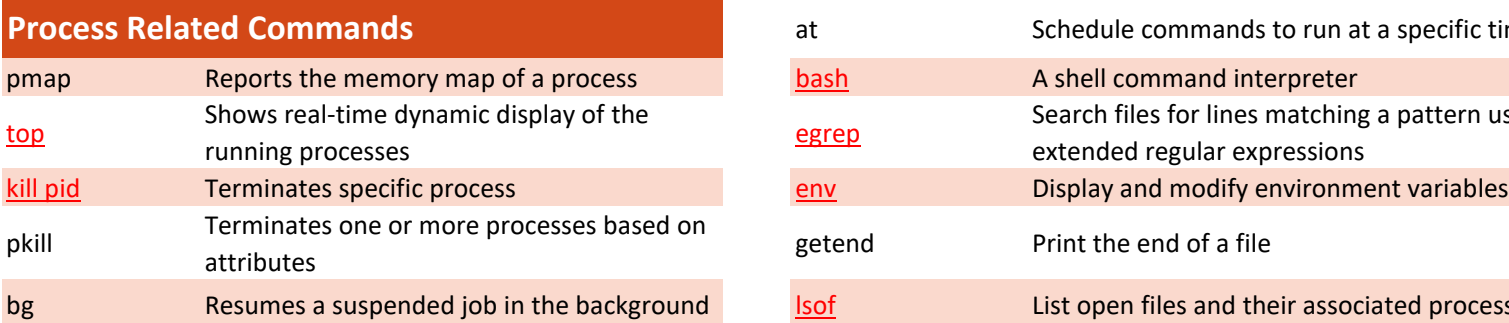

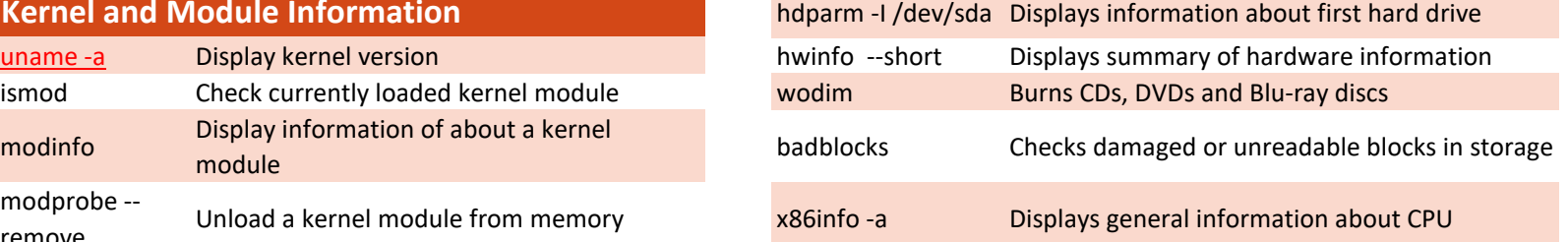

# **Miscellaneous**

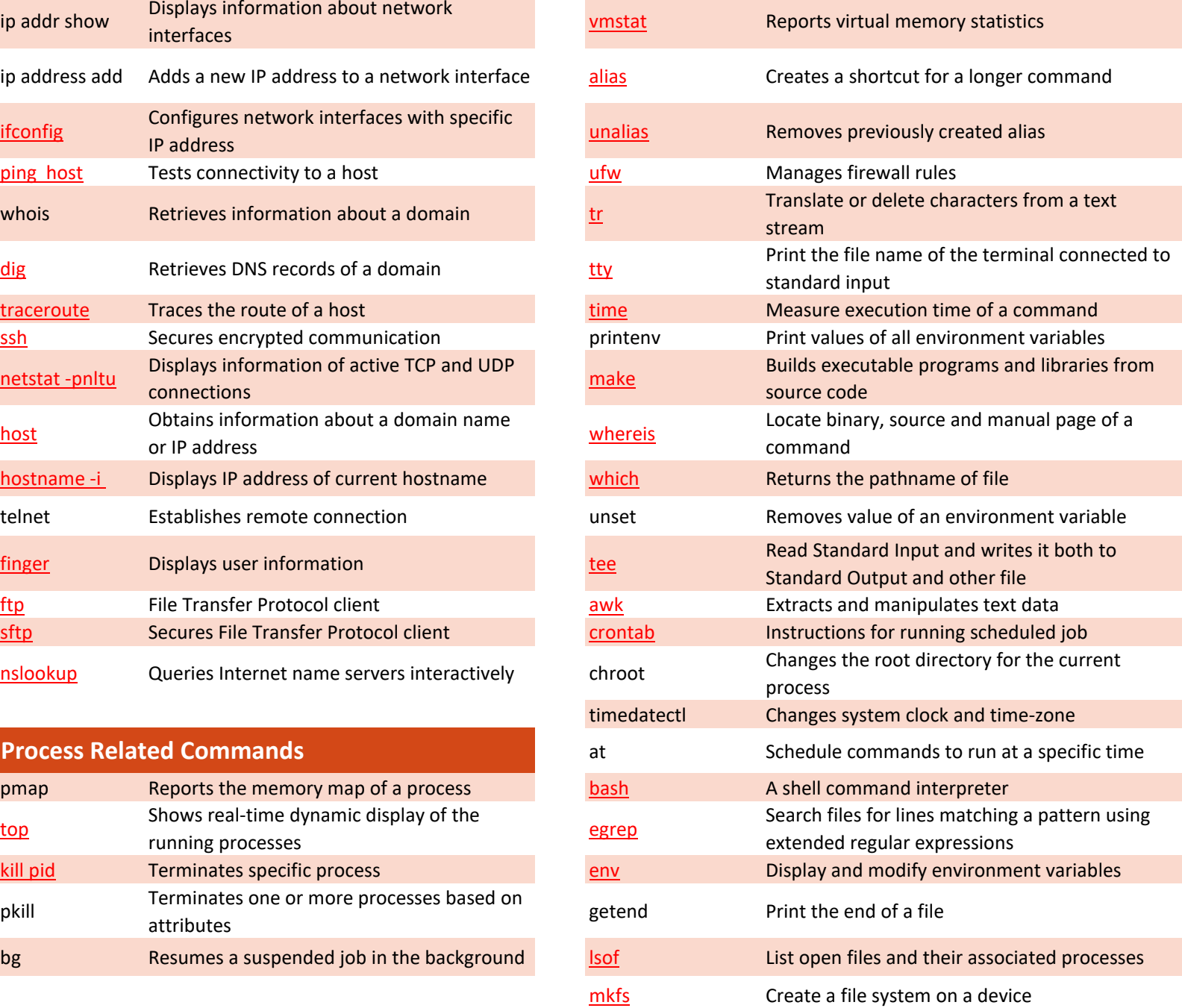

*Web:* [Advanced Linux Cheat Sheet](https://linuxsimply.com/advanced-linux-commands-cheat-sheet/) *Copyright ©2023 linuxsimply.com| All rights reserved.*

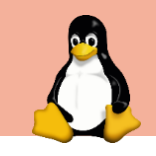

## **Linux Cheat Sheet**

*Advanced Commands*

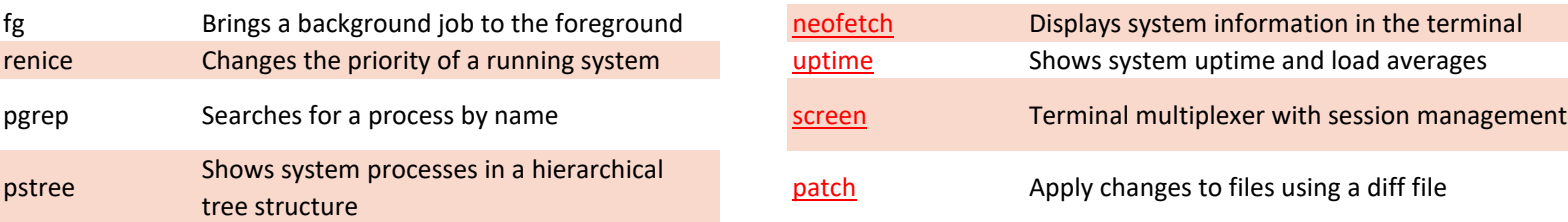

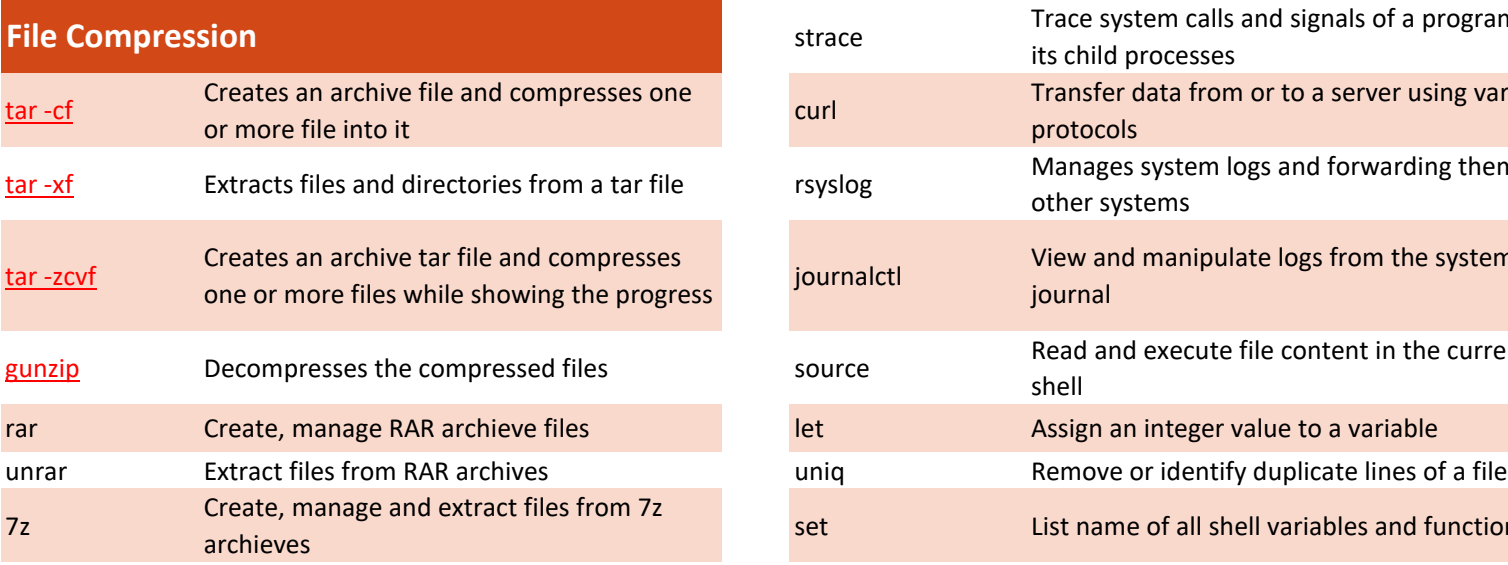

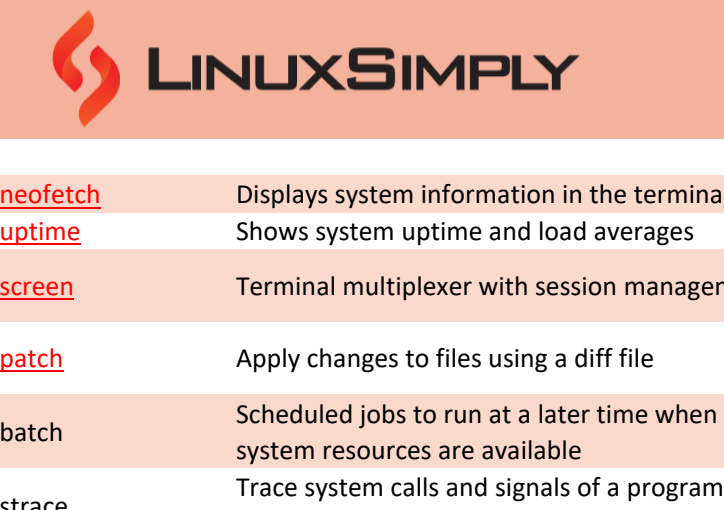

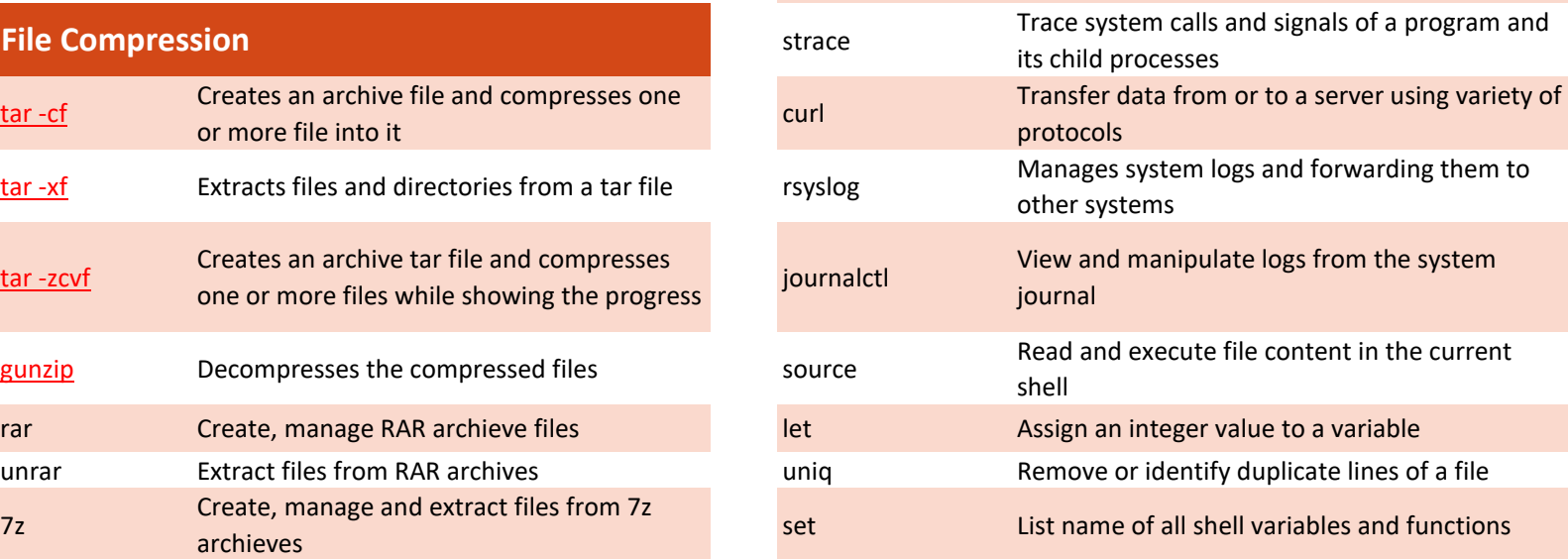